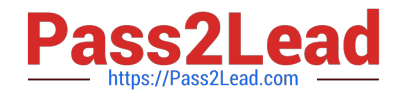

# **DEVELOPMENT-LIFECYCLE-AND-DEPLOYMENT-DESIGNERQ&As**

Salesforce Certified Development Lifecycle and Deployment Designer

## **Pass Salesforce DEVELOPMENT-LIFECYCLE-AND-DEPLOYMENT-DESIGNER Exam with 100% Guarantee**

Free Download Real Questions & Answers **PDF** and **VCE** file from:

**https://www.pass2lead.com/development-lifecycle-and-deployment-designer.html**

100% Passing Guarantee 100% Money Back Assurance

Following Questions and Answers are all new published by Salesforce Official Exam Center

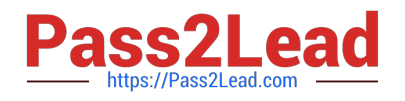

https://www.pass2lead.com/development-lifecycle-and-deployment-designe 2024 Latest pass2lead DEVELOPMENT-LIFECYCLE-AND-DEPLOYMENT-DESIGNER PDF and VCE dumps Download

- **C** Instant Download After Purchase
- **@ 100% Money Back Guarantee**
- 365 Days Free Update
- 800,000+ Satisfied Customers

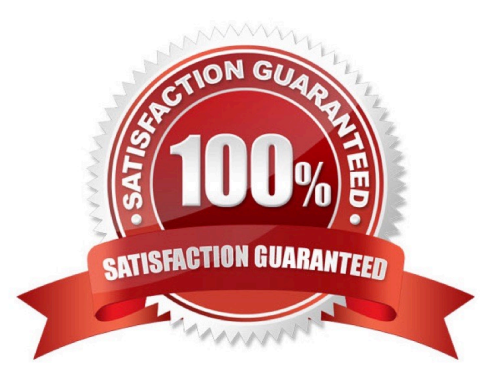

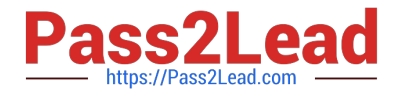

#### **QUESTION 1**

Universal Containers is in the final stages of building a new application to track custom containers. During a review of the application, a business subject Matter Expert mentioned that it would be nice to be able to track additional container types beyond what was originally scoped during the plan and design phase.

Which two actions should be performed tomitigate the risk? Choose 2 answers.

A. Escalate and communicate to stakeholders the risk and mitigate it by allocating additional resources to support the new requirement based on stakeholders input.

B. Have a discussion with the business subjectMatter Expert and communicate that the Salesforce has limitations in supporting such a feature to mitigate the risk.

C. Escalate and communicate to stakeholders the risk and mitigate it by extending the timeline of the project to support the new requirement based on stakeholders input.

D. Have a discussion with the business subject Matter Expert and communicate that anew developer environment will be needed to mitigate the risk.

Correct Answer: AC

#### **QUESTION 2**

Product owners at Universal Containers wantto ensure that all the requirements have test cases associated with them so that no functionality is left untested during user acceptance testing.

What project artifact can help meet the needs of the business?

- A. User acceptance test scripts
- B. Testingstrategy
- C. Test execution plan
- D. Requirement traceability matrix

Correct Answer: D

#### **QUESTION 3**

Universal Containers\\' org is complex butwell-organized in unlocked packages with their dependencies. The development team was asked for a new feature, and the package that will be changed has already been identified.

Which environment should be used for this development?

- A. A Developer Pro sandbox with all packages installed.
- B. A scratch org with all installed packages.
- C. A Developer Pro sandbox with the package code that will be changed and its dependencies installed.

[DEVELOPMENT-LIFECYCLE-AND-DEPLOYMENT-DESIGNER PDF Dumps](https://www.pass2lead.com/development-lifecycle-and-deployment-designer.html) | DEVELOPMENT-LIFECYCLE4AND-[DEPLOYMENT-DESIGNER VCE Dumps](https://www.pass2lead.com/development-lifecycle-and-deployment-designer.html) | [DEVELOPMENT-LIFECYCLE-AND-DEPLOYMENT-DESIGNER](https://www.pass2lead.com/development-lifecycle-and-deployment-designer.html) **[Braindumps](https://www.pass2lead.com/development-lifecycle-and-deployment-designer.html)** 

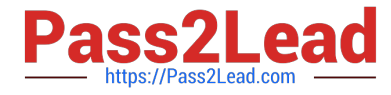

D. A scratch org with the package code that will be changed and its dependencies

Correct Answer: D

### **QUESTION 4**

Universal Containers (UC) is implementing Service Cloud UC\\'s contact center receives 100 phone calls per hour and operates across North America ,Europe and APAC regions. UC wants the application to be responsive and scalable to support 150 calls considering future growth. what should be recommended test load consideration

- A. Testing load considering 50% more call volume.
- B. Testing load considering half the call volume.
- C. Testing load considering 10xthe current call volume.
- D. Testing load considering current call volume.

Correct Answer: A

#### **QUESTION 5**

Northern Trail Outfitter\\'s development team has built new features for its sales team in the Asia-Pacific region. While testing the Apex classes, thedevelopers are constantly hitting the governor limits.

What should the architect recommend during the review to address this issue?

- A. Use test.startTest() and test.stop Test() methods to reset governor limits.
- B. Use an AppExchange product which can temporarily increase the governor limits.
- C. Use the auto reset property to automatically reset governor limits during off-hours.
- D. Use test.setLimit() and test.resetLimit() methods to reset governor limits.

Correct Answer: A

#### [DEVELOPMENT-LIFECYCL](https://www.pass2lead.com/development-lifecycle-and-deployment-designer.html) [DEVELOPMENT-LIFECYCL](https://www.pass2lead.com/development-lifecycle-and-deployment-designer.html) [DEVELOPMENT-LIFECYCL](https://www.pass2lead.com/development-lifecycle-and-deployment-designer.html) [E-AND-DEPLOYMENT-](https://www.pass2lead.com/development-lifecycle-and-deployment-designer.html)[DESIGNER PDF Dumps](https://www.pass2lead.com/development-lifecycle-and-deployment-designer.html) [E-AND-DEPLOYMENT-](https://www.pass2lead.com/development-lifecycle-and-deployment-designer.html)[DESIGNER VCE Dumps](https://www.pass2lead.com/development-lifecycle-and-deployment-designer.html) [E-AND-DEPLOYMENT-](https://www.pass2lead.com/development-lifecycle-and-deployment-designer.html)[DESIGNER Braindumps](https://www.pass2lead.com/development-lifecycle-and-deployment-designer.html)